# DIRAC VMs

Andrew McNab

LHCb, GridPP, University of Manchester

# DIRAC VMs

- Cover the Vacuum VMs defined in the DIRAC Pilot repo
	- These are NOT the VMDIRAC VMs
- $\cdot$  Aims
- VM components
- Bootstrapping process
- Payload vs pilot Isolation
- Universality of VMs: eg Google Cloud
- Customization hooks
- Next steps

# VM aims

- Someone needs to provide VMs to be able to run on OpenStack, Google Cloud, Amazon EC2 etc
	- Could be the site: Ixbatch at CERN is in VMs on OpenStack provided by the site and connected to HTCondor CE.
- But our VM aims go beyond this
- Provide generic "black box" VMs that sites can run
	- By themselves or mixed in with VMs from other experiments
	- This "vacuum model" is supported by Vac and Vcycle on OpenStack etc
- Provide internally uniform VMs across sites and platforms
	- eg same VMs run on OpenStack, Google Cloud, and Vac
	- $\cdot$  No more chasing up one missing RPM at site XYZ!

# VM components

- To create a VM you need:
	- $\cdot$  A boot image (CernVM in this case)
	- $\cdot$  A contextualisation user data file
	- $\cdot$  Extra parameters like min/max lifetime, number of processors, accounting VO name/fqan
- $\cdot$  These can be published on web page, or now in a Vacuum Pipe JSON file
	- Vacuum Pipes can contain definitions of multiple VM (or Container) versions / flavours: pro, dev, squid-cache, … ?
	- $\cdot$  Vac and Vcycle use them programmatically which reduces the site configuration for a VO to a couple of lines

### VM universality across clouds

- CernVM supported across OpenStack (= Vac), Google Cloud, Amazon EC2, Microsoft Azure, …
- Cloud Init framework used by CernVM to fetch and interpret user data file across the above platforms
- $\cdot$  The user\_data file in the Pilot repo is
	- used in production on OpenStack at multiple sites
	- $\cdot$  (and on Vac which has the same API)
	- $\cdot$  and has been demonstrated with a production run on Google Cloud **without modification**
- Should also work on Amazon EC2 as the user data file mechanism is almost identical to OpenStack
- Should be extendable to Azure too

## "wget" bootstrapping

 $\cdot$  Pilot 3.0 does bootstrapping by

**wget —recursive https://some.wh.ere/some/directory/ ./dirac-pilot.py …**

- $\cdot$  You need an HTTPS web server where you can put the pilot files
	- $\cdot$  The cert should be from an IGTF CA (a grid cert)
- $\cdot$  The files are in https://github.com/DIRACGrid/Pilot/tree/ master/Pilot
	- $\cdot$  This is used by LHCb in production and still contains some LHCb specific code which should be ignored or fail silently for other VOs
- $\cdot$  The key to the whole thing is the file user\_data\_vm which does the wget command and much else

### user data vm file

- $\cdot$  This can be preprocessed before being passed to the VMs
- Patterns like ##user\_data\_\*\*\*## are replaced with defined values or removed
- If you're using Vac or Vcycle to start the VMs, you don't need to do anything with the file
- $\cdot$  If you were starting VMs by hand, then you would replace
	- $\cdot$  ##user\_data\_space## with the virtual CE name of your site
	- $\cdot$  ##user\_data\_uuid## with a unique string
	- ##user\_data\_file\_hostkey## and ##user\_data\_file\_hostcert# with the PEM-encoded cert and key
	- And remove all other ##user\_data\_\*\*\*## patterns

# Bootstrapping configuration

- $\cdot$  Also have a configuration bootstrapping issue in creating DIRAC VMs
	- Generic pilot code needs to know the CS URL etc of this XyzDIRAC instance, DIRAC version, …
	- $\cdot$  Needs to know the site it's running at (eg may need to run different pilot commands at different types of site)
- $\cdot$  For this reason, Pilot 3.0 includes a file pilot.json in the directory wget fetches
- $\cdot$  This is minimal dump of the CS with enough info to configure the pilot
	- DIRAC version, commands to run, Setup, and all the CE to Site mappings

### Pilot 3.0 VMs structure and isolation

- **Uses unix accounts** and sudo to isolate root vs pilot vs payloads
- SudoComputingEle ment does the sudo for the payloads
- **Requires account** creation per payload
	- Easy within VMs but doesn't generalise to batch cases

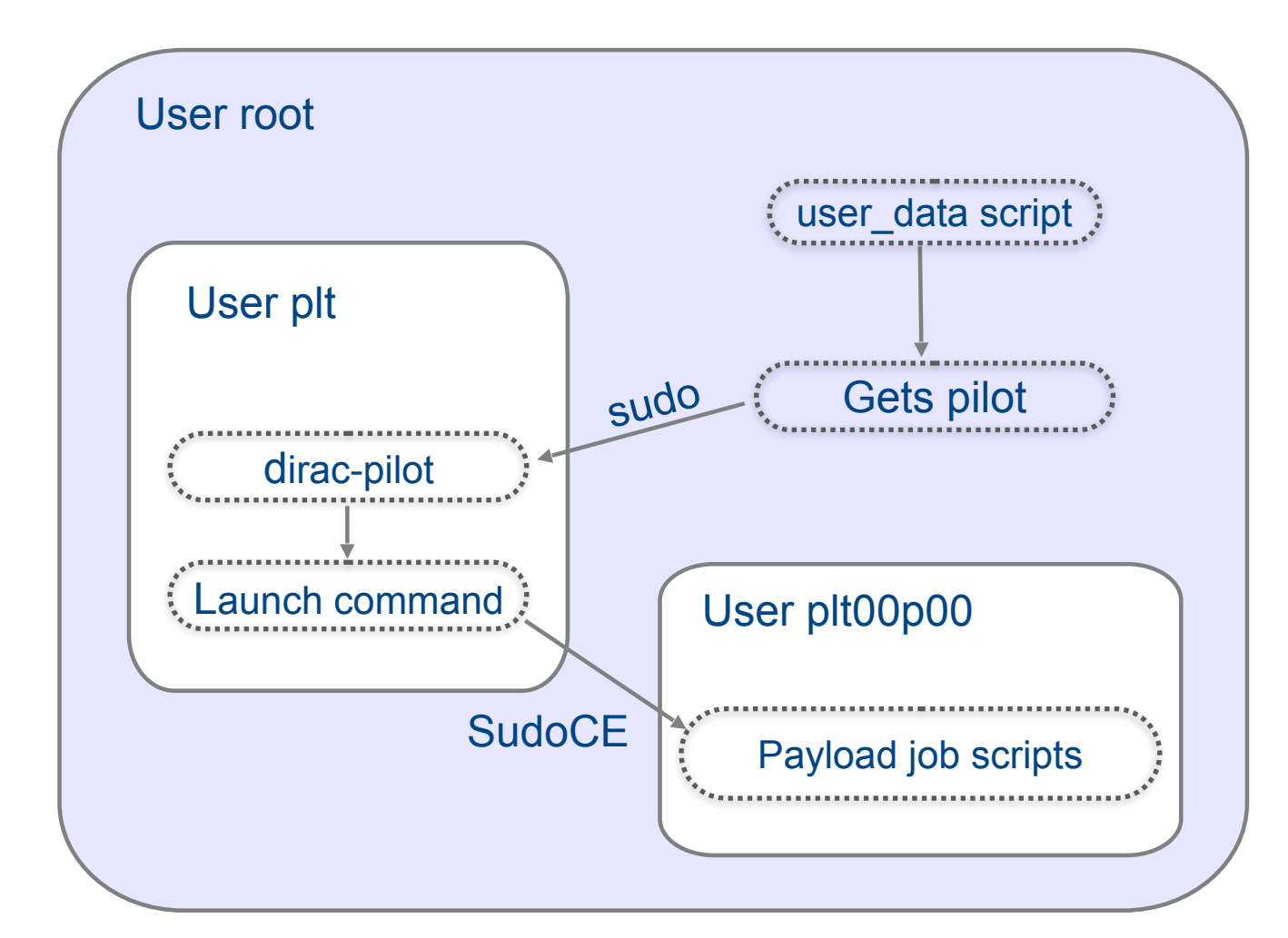

# Job isolation and Singularity

- WLCG has working group on Traceability and Isolation
- $\cdot$  Has settled on Singularity lightweight container framework
	- Which has a lot of traction in HPC and growing support from CMS and ATLAS
- Singularity does not require a daemon (cf Docker)
- In sufficiently late Linux kernels, you do not need any setuid wrapper
- $\cdot$  Now we have support in DIRAC (the new SingularityCE) we will be able to have a single isolation framework for pilots in VMs and in batch
	- $\cdot$  ie replace sudo with singularity inside the VMs

### Per DIRAC instance customisation

- $\cdot$  By design, the pilot directory fetched by wget can have a mixture of standard and custom files
	- $\cdot$  In particular you can add your own files containing pilot commands for your XyzDIRAC flavour
	- $\cdot$  And enable them in the pilot.json, perhaps only for VMs
	- $\cdot$  These run as the pilot user inside the VMs
- $\cdot$  In the pilot directory, can also have include\_vm\_\*.sh scripts
	- $\cdot$  These are sourced by the user\_data script in alphanumeric order
	- $\cdot$  This feature is currently only in the GridPP DIRAC Service VMs, but will be merged into the main Pilot repo
	- $\cdot$  These run as root inside the VMs

# Advert: Lightweight Sites WG

- $\cdot$  The WLCG GDB has created a Lightweight Sites Working **Group** 
	- **Vacuum VMs of the form described here are a key component of the WG**
- $\cdot$  Aimed at sites and deployment
	- Will identify areas of development needed and liaise will appropriate working groups, task forces, and developers
- A point of contact **for new sites wanting simple ways of providing resources to experiments**
- https://twiki.cern.ch/twiki/bin/view/LCG/ LightweightSites

### Summary and next steps

- Running in production by LHCb and GridPP DIRAC Service for several years
	- Vac and Vcycle/OpenStack
- Successful LHCb production run on Vcycle/GoogleCloud
- Excellent pilot vs payload isolation provided by SudoCE
	- But SudoCE is only used in VMs
- Replace SudoCE with more general SingularityCE inside VMs
- Create Docker containers with pilot vs payload isolation
	- Non-isolating Docker containers for DIRAC already exist